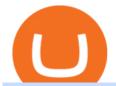

mcx data market in coinbase pro deposit limit binance explained coinbase to ledger nano free trading plat

https://cdn.investinblockchain.com/wp-content/uploads/2018/07/binance\_coin.jpg|||Binances First Year Review and What It Means for BNB|||1706 x 1137

https://tradingbrokers.com/wp-content/uploads/2019/05/Pepperstone-Awards-1536x791.jpg|||Pepperstone Review 2020: Pros, Cons & mp; Ratings ...|||1536 x 791

 $https://lh3.googleusercontent.com/yDSMclhe8i8gcSt4QlO2MVPBS7tUsU04Byd8PfgvH8tP4-fUnhrSjk\_affULPeH6L2A=h900|||Market Pulse: NSE MCX Nifty Options Live - Android Apps on ...|||1600 x 900 |||1600 x 900 ||1600 x 900 ||1600 x 900 ||1600 x 900 ||1600 x 900 ||1600 x 900 ||1600 x 900 ||1600 x 900 ||1600 x 900 ||1600 x 900 ||1600 x 900 ||1600 x 900 ||1600 x 900 ||1600 x 900 ||1600 x 900 ||1600 x 900 ||1600 x 900 ||1600 x 900 ||1600 x 900 ||1600 x 900 ||1600 x 900 ||1600 x 900 ||1600 x 900 ||1600 x 900 ||1600 x 900 ||1600 x 900 ||1600 x 900 ||1600 x 900 ||1600 x 900 ||1600 x 900 ||1600 x 900 ||1600 x 900 ||1600 x 900 ||1600 x 900 ||1600 x 900 ||1600 x 900 ||1600 x 900 ||1600 x 900 ||1600 x 900 ||1600 x 900 ||1600 x 900 ||1600 x 900 ||1600 x 900 ||1600 x 900 ||1600 x 900 ||1600 x 900 ||1600 x 900 ||1600 x 900 ||1600 x 900 ||1600 x 900 ||1600 x 900 ||1600 x 900 ||1600 x 900 ||1600 x 900 ||1600 x 900 ||1600 x 900 ||1600 x 900 ||1600 x 900 ||1600 x 900 ||1600 x 900 ||1600 x 900 ||1600 x 900 ||1600 x 900 ||1600 x 900 ||1600 x 900 ||1600 x 900 ||1600 x 900 ||1600 x 900 ||1600 x 900 ||1600 x 900 ||1600 x 900 ||1600 x 900 ||1600 x 900 ||1600 x 900 ||1600 x 900 ||1600 x 900 ||1600 x 900 ||1600 x 900 ||1600 x 900 ||1600 x 900 ||1600 x 900 ||1600 x 900 ||1600 x 900 ||1600 x 900 ||1600 x 900 ||1600 x 900 ||1600 x 900 ||1600 x 900 ||1600 x 900 ||1600 x 900 ||1600 x 900 ||1600 x 900 ||1600 x 900 ||1600 x 900 ||1600 x 900 ||1600 x 900 ||1600 x 900 ||1600 x 900 ||1600 x 900 ||1600 x 900 ||1600 x 900 ||1600 x 900 ||1600 x 900 ||1600 x 900 ||1600 x 900 ||1600 x 900 ||1600 x 900 ||1600 x 900 ||1600 x 900 ||1600 x 900 ||1600 x 900 ||1600 x 900 ||1600 x 900 ||1600 x 900 ||1600 x 900 ||1600 x 900 ||1600 x 900 ||1600 x 900 ||1600 x 900 ||1600 x 900 ||1600 x 900 ||1600 x 900 ||1600 x 900 ||1600 x 900 ||1600 x 900 ||1600 x 900 ||1600 x 900 ||1600 x 900 ||1600 x 900 ||1600 x 900 ||1600 x 900 ||1600 x 900 ||1600 x 900 ||1600 x 900 ||1600 x 900 ||1600 x 900 ||1600 x 900 ||1600 x 900 ||1600 x 900 ||1600 x 900 ||1600 x 900 ||1600 x 900 x 900 ||1600$ 

Binance.US does NOT provide investment, legal, or tax advice in any manner or form. The ownership of any investment decision(s) exclusively vests with you after analyzing all possible risk factors and by exercising your own independent discretion. Binance.US shall not be liable for any consequences thereof.

https://www.getfilecloud.com/supportdocs/download/attachments/10191111/2fa7.png?version=1&modificationDate=1429722475000&api=v2|||Two Factor Authentication - FileCloud - FileCloud Support|||2588 x 1856

 $https://www.dailyforex.com/files/FxPro\ Tools\ -\ Calendar.jpg|||FxPro.com\ Launches\ New\ Mobile\ App|||1080\ x\ 1920$ 

I am also having this issue. I changed wireless providers and this was the first time I tried to launch Google Authenticator since. My Google Authenticator App reset. I am getting the Begin setup on the app and can't login to my accounts without the code. Emergency code option isn't working. How do I recover my codes?

Is it normal for Coinbase's deposit limit to fluctuate wildly? I've had CB for 2+ months and have done all the verification. Deposit limit was originally at 35k I think, then it dropped to \$5k and now \$1k. I've only done about 5 transactions in CB Pro of \$3k-\$5k depositing, buying, and holding. All of my deposits have cleared.

 $https://global tradings of tware.com/wp-content/uploads/2021/04/crypto-21st-1536x863.png ||| Setting \ up \ Crypto \ Spot \ Trading \ Charts \ on the \ Trading view \ ... ||| 1536 \ x \ 863$ 

https://cdn.bytesin.com/wp-content/uploads/2018/05/Binance-advanced-view.jpg|||Binance Exchange Review: A beginners's guide|||1920 x 949

https://cryptocurrencyfacts.com/wp-content/uploads/2021/05/binance-chain-chart-platform.jpg|||How to Look at Binance Chain Charts|||2238 x 1255

https://cryptobulls.info/wp-content/uploads/2020/04/img\_5e9ed690ecda2.jpg|||What is Binance? A comprehensive guide to the Binance ...|||1242 x 1136

 $https://835417.smushcdn.com/1708970/wp-content/uploads/2020/03/Bitcoin-Mining-Hardware-Platine-2-153\\ 6x1024.jpg?lossy=1&strip=1&webp=1|||Bitcoin News: Futures Kontrakt für die BTC Hashrate ...|||1536 x 1024$ 

https://binancewolfs.com/wp-content/uploads/2021/05/Group-100.png|||What is Binance Smart Chain and How Does it Work ...|||2421 x 1445

In MCX, resistance is at 48800 while support is at 47800. Ravi Singh, Vice President & Die Research, Share India Securities Gold prices in MCX have broken the resistance of 48000 where most of .

Coinbase Pro USD deposit limits via ACH?: CoinBase

https://www.cryptocointrade.com/wp-content/uploads/2018/06/Advanced-Crypto-Trading1-e1528356348908. png|||Advanced Crypto Trading | Strategy, Money Management ...|||1280 x 896

Transfering Coins from Coinbase to Ledger Nano S or X. 1. Plug in your Ledger. Connect your ledger device to your PC and input your pin. 2. Open the Ledger Live application and input your password. 3. Select Receive on the left hand side menu. 4. Choose an Account. 5. Open the right app one your.

https://captainaltcoin.com/wp-content/uploads/2019/02/binance-jersey-review-1300x866.jpg|||Binance-Jersey-Review-2020-How safe is the new fiat ...|||1300 x 866

Investment platform eToro's research suggests over 40 per cent of young people dont know how to invest, and two thirds worry they don't have enough money to start. eToro's co-founding CEO is named one of Fortune's 40 under 40 for his role in encouraging a generation to start investing.

Mission Critical Communication (MCX) Market 2022-2027 Global .

https://www.topmcxtips.com/wp-content/uploads/WhatsApp-Image-2021-07-10-at-12.48.22-PM.jpeg|||Dear Trader, Hurry!!! Book One Day Free Perfect Trial in ...|||1080 x 1080

Coinbase Pro uses a maker-taker fee model for determining its trading fees. Orders that provide liquidity (maker orders) are charged different fees than orders that take liquidity (taker orders). Fees are calculated based on the current pricing tier you are in when the order is placed, and not on the tier you would be in after a trade is

Videos for Coinbase+google+authenticator+recovery+code

https://lh6.googleusercontent.com/proxy/RMJ8BB1d1ycVAZtsw5IUIXS8CTks\_OQR5MZ8CKcrdycOtRvUlydDpHZmNKxLoCC84udl4N0t8jtP6oKQ4rbzsSs49JvlD\_xgsxaiaaZ7GHdQ67p-yxDElkA=s0-d||Forex Fxcm Demo Account - Best Forex Trading System 2019|||1204 x 783

Sign in to your Coinbase account (do this on your desktop web browser; authenticator setup cannot be done via Coinbase mobile app) using your current email, password and 2-step verification method. Navigate to the Security Settings page. Under the Other Options section, select the Select button in the Authenticator App box. Follow the prompts to complete your authenticator setup.

https://inc42.com/wp-content/uploads/2020/05/Untitled-design-2020-05-05T183642.886-1152x864.jpg|||Coin Switch To Launch Crypto Exchange Platform For Indian Users|||1152 x 864

Meta Trader 4 (MT4) Real Time data in MCX, NSE, NCDEX, FOREX.

https://cdn.shortpixel.ai/client/q\_glossy,ret\_img,w\_3312/https://www.cryptocointrade.com/wp-content/upload s/2018/06/Crypto-Trading-Platforms.png|||Crypto Trading Platforms | Privacy, fees, deposit ...|||3312 x 1667 Coinbase Wallet was launched by Coinbase exchange for secure operations with coins and tokens. To use Coinbase Wallet, you dont need to have an account with Coinbase exchange. Read more: Ledger Nano S Wallet is a hardware wallet, a flagship product of the Ledger company, that has been in the industry since 2014.

Binance staking options explained. Beginner tutorial for all possible options to stake your funds on Binance for more rewards. Never leave your assets idle, get more passive income. All videos uploaded to my channel are done with educational purpose, but please note that they are based on my personal experience and my personal opinions.

How to get set up. Step 1: Go to Binance Website. Click here to go to Binance, the link will open in new window so you can still follow this guide. I would bookmark the . Step 2: Complete the Sign-Up Process. Click on the Register button which is located in the right corner of the webpage and .

How To Use Ledger Nano X With Coinbase (9 Easy Steps .

Capital One Shopping - Coupons & Savings

Buy Etoro Stock - Invest in the Private Market

https://www.cryptocointrade.com/wp-content/uploads/2018/06/Crypto-Trading-Platforms1-e1528366783372. png|||Crypto Trading Platforms | Privacy, fees, deposit ...|||1280 x 880

With cTrader Mobile Applications for Android and iOs operation systems, you can trade on-the-go using any compatible mobile device. You only need to install the application and log in with your CT.ECN. account number and password. cTrader for Android

How to register and buy cardano on coinbase, how to recover.

2-Step verification troubleshooting Coinbase Help

https://btcisawesome.com/wp-content/uploads/Screenshot-2021-08-05-at-15.34.19.jpg|||Binance Suspends Ethereum (ETH) Withdrawals and Deposits ...|||1200 x 1145

 $https://images.squarespace-cdn.com/content/v1/5bdc8c06697a98bb346792b9/1560216335103-TEWEX9TK\\W70FD0RTELOH/ke17ZwdGBToddI8pDm48kP75CiYhk2\_CIP8zWz5OlMt7gQa3H78H3Y0txjaiv\_0fDoOvxcdMmMKkDsyUqMSsMWxHk725yiiHCCLfrh8O1z5QPOohDIaIeljMHgDF5CVlOqpeNLcJ80NK65\_fV7S$ 

1URLuSb5JfWrC3Xc3p4U8wzH6aAchjZAI777Xwx95SB1rm7cT0R\_dexc\_UL\_zbpz6JQ/Coinbase+Pro+Scr een+Shot.PNG|||Deposit Btc Is Grayed Out In Coinbase Pro Us Based Bitcoin ...|||1904 x 1080 Etoro Perpetual Futures BF Bob Houghton Ferrari

Binance Best Crypto Exchange for Day Trading Digital Currencies. Robinhood Best Crypto Platform for Beginners Based in the US. Coinbase Best Cryptocurrency Trading Platform for First-Time Buyers. Libertex Best Cryptocurrency Trading Platform for Tight Spreads.

In this article we will take a look at the 15 best cryptocurrency trading platforms in 2021. You can skip our detailed analysis of the crypto industrys outlook for 2021 and go directly to 5.

Transfer Your Crypto Assets From Coinbase To Ledger. If playback doesn't begin shortly, try restarting your device. Videos you watch may be added to the TV's watch history and influence TV recommendations.

https://algotrading101.com/learn/wp-content/uploads/2020/10/portf-1536x786.png|||Coinbase API - A Introduction Guide - AlgoTrading101 Blog|||1536 x 786

https://block-builders.net/wp-content/uploads/2021/01/Binance-Interface-zum-Kauf-von-Kryptowahrungen.pn  $g \| Binance$  or Coinbase which crypto exchange is the best ... $\| 3394 \times 2186 \| Binance$ 

https://cdn.publish0x.com/prod/fs/images/bd5bef5cdcf6489843c5ca55fc7582b3a1672cf95394ae05af9a4d41b0 f9bbb1.png|||Binance Dual Savings Explained|||3539 x 1987

https://forex-investments.com/wp-content/uploads/2020/03/8235/stock-market-live-updates-dow-futures-dow n-400-waiting-on-congress-limit-down-again.jpeg|||Stock market live updates: Dow futures down 400, waiting ...|||5240 x 3493

Live McxData, Free Live MCX Price,24rate mcx price

Mission Critical Communication (MCX) Market Overview The mission critical communication (MCX) market is projected to grow at a CAGR of 10.5% during the forecast period 20192025.

https://i.redd.it/dwe7b06fhd501.png|||Can someone please explain what this depth chart in ...|||2560 x 776

Trading On-the-Go cTrader Mobile supports the entire user lifecycle, meaning from account creation to withdrawal, everything can be done via the app. Place orders in one tap with QuickTrade mode or use advanced settings to create Market and Pending Orders. You can also review your trading history and transactions. Rich Charting

 $https://www.cryptocointrade.com/wp-content/uploads/2018/06/Crypto-Trading-Apps2-e1528365897904.png |||\\ Best Crypto Trading Apps for iOS and Android - Blockfolio ...|||1280 x 880$ 

Binance Explained. The Binance Exchange is one of the most popular cryptocurrency exchanges on the planet that offers trading in plenty of virtual coins. Some of the most popular are Bitcoin (BTC), Ethereum (ETH), Litecoin (LTC), and the Binance Coin (BNB). Binance as an exchange offers the users the ability to trade cryptocurrencies.

https://mir-s3-cdn-cf.behance.net/project\_modules/1400/ba10f763963571.5ac38696b6425.png|||Crypto Exchange Platform - Mobile & Desktop on Behance|||1400 x 2957

Ledger Nano S hard wallet. (Motokoka/Wikimedia Commons) Crypto exchange Coinbase is planning to integrate Ledger hardware wallets, bringing users more options for self-custody of their crypto,.

 $https://public.bnbstatic.us/20200424/78837374-a0cc-46c0-be27-b376be62783c.png|||Binance.US \quad Blog|||1600 \\ x \; 900$ 

Videos for Etoro+futures

Real Time Data with best prices on MetaTrader 5 (MT5) in NSE, NCDEX, FOREX, MCX. With the help of MT5 Charts now give yourself a chance to be a proficient technical analyst in areas like currency, stock market and Indian commodity under MCX, Forex, NSE and NCDEX. Now no need to hold up because without any further delay our high speed server will give you a chance to use Indias most dynamic and precise

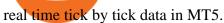

 $https://miro.medium.com/proxy/1*bq\_LEGq-bRtacuYld26SYA.png|||Best Crypto Copy Trading Platforms for Beginners in 2021 ...|||1188 x 816$ 

Restoring 2-step verification from a secret seed Coinbase.

What are the fees on Coinbase Pro? Coinbase Pro Help

Watch free realtime mcx data on mcxdata.in. Free mcx quotes. Gold mcx rate. Silver mcx rate. Crude live price,24rate mcx price, mentha oil rate on mcx, mcx trading holidays 2018

Coinbase is an easy to use platform to use, and Coinbase Pro has lower than industry average fees for alternative currency transactions. With limits, this platform can be a bit frustrating for users, but we have provided you with the necessary information to work around these limits and increase the number of alternative currency purchases you .

https://toponline 4u.com/wp-content/uploads/2021/05/Best-Crypto-Trading-Platform.jpg|||Best Crypto Trading Platform | Top Online 4u||1838 x 1034

10 Best Crypto Trading Platforms To Buy Altcoins .

https://uploads-ssl.webflow.com/5f57e6f89a4eb6925215e9e5/5f84769bd1abb765b1018087\_smartmockups\_k b9frelo.jpg|||The 8 Best Crypto Trading Software Tools for New Investors|||2880 x 1800

 $https://2dsirecrypto.com/wp-content/uploads/2020/10/Website-strategy.png|||Cryptocurrency\ Trading\ Charts\ |\ Wealth\ with\ Crypto|||1672\ x\ 796$ 

Binance Coin (BNB) Explained Things to Know & Duy

Migrating Your Coins From Coinbase Ledger

https://forex-investments.com/wp-content/uploads/2020/03/6944/dow-futures-rise-about-150-points-in-early-trading-extending-mondays-huge-comeback-rally-scaled.jpg|||Dow futures rise about 150 points in early trading ...|||2560 x 1707

Bitcoin futures get the green light - eToro

 $https://external-preview.redd.it/gVSFzelkrfpTFqEX4I3\_0XJ4-noQF1AKEqXkqer3fk4.png?auto=webp\& s=487fc67a198e86a1b7ff9f36fc9cfb6a3d62694f|||Binance Manipulation Proof: RequestNetwork|||1354 x 826 Is it normal for Coinbase\'s deposit limit to fluctuate wildly .$ 

Best Mt4 Data Provider In India For Mcx . - Mt4 Data & Data & Signals

 $http://wikicrypto.com/wp-content/uploads/2017/07/CEX.IO\_-1.jpg|||WikiCrypto's\ CEX.IO\ Exchange\ Review for\ Beginners|||1024 x 768$ 

 $https://miro.medium.com/max/1400/1*QPMG8YOrNI3Hs1RHpu-sww.png|||Trading\ Holidays\ -\ Nse\ Holidays\ List\ 2021\ Pdf\ Nse\ Bse\ Mcx\ ...|||1400\ x\ 1050$ 

 $https://www.coinigy.com/assets/img/charts/5cb759a36b1ca.png|||Binance\ Chart\ -\ Published\ on\ Coinigy.com/on\ April\ 17th\ ...|||2352\ x\ 1123$ 

Videos for Binance+explained

https://www.cryptoarabe.com/wp-content/uploads/2020/04/Screen-Shot-2020-04-23-at-12.27.42.png|||Binance Smart Chain - Binance Smart Chain Welcomes Another ...|||2768 x 1214

 $https://www.tradetoolsfx.com/images/ckryptotrading\_gal\_desktop/2018-02-07\_14-40-27.png|||Crypto-trading\_gal_desktop/2018-02-07\_14-40-27.png|||Crypto-trading\_gal_form_TradeToolsFX_(TTFX-CTP) - Forex_...|||1920_x_1004_form_TradeToolsFX_(TTFX-CTP) - Forex_...|||1920_x_1004_form_TradeToolsFX_(TTFX-CTP) - Forex_...|||1920_x_1004_form_TradeToolsFX_(TTFX-CTP) - Forex_...|||1920_x_1004_form_TradeToolsFX_(TTFX-CTP) - Forex_...|||1920_x_1004_form_TradeToolsFX_(TTFX-CTP) - Forex_...|||1920_x_1004_form_TradeToolsFX_(TTFX-CTP) - Forex_...|||1920_x_1004_form_TradeToolsFX_(TTFX-CTP) - Forex_...||1920_x_1004_form_TradeToolsFX_(TTFX-CTP) - Forex_...||1920_x_1004_form_TradeToolsFX_(TTFX-CTP) - Forex_...||1920_x_1004_form_TradeToolsFX_(TTFX-CTP) - Forex_...||1920_x_1004_form_TradeToolsFX_(TTFX-CTP) - Forex_...||1920_x_1004_form_TradeToolsFX_(TTFX-CTP) - Forex_...||1920_x_1004_form_TradeToolsFX_(TTFX-CTP) - Forex_...||1920_x_1004_form_TradeToolsFX_(TTFX-CTP) - Forex_...||1920_x_1004_form_TradeToolsFX_(TTFX-CTP) - Forex_...||1920_x_1004_form_TradeToolsFX_(TTFX-CTP) - Forex_...||1920_x_1004_form_TradeToolsFX_(TTFX-CTP) - Forex_...||1920_x_1004_form_TradeToolsFX_(TTFX-CTP) - Forex_...||1920_x_1004_form_TradeToolsFX_(TTFX-CTP) - Forex_...||1920_x_1004_form_TradeToolsFX_(TTFX-CTP) - Forex_...||1920_x_1004_form_TradeToolsFX_(TTFX-CTP) - Forex_...||1920_x_1004_form_TradeToolsFX_(TTFX-CTP) - Forex_...||1920_x_1004_form_TradeToolsFX_(TTFX-CTP) - Forex_...||1920_x_1004_form_TradeToolsFX_(TTFX-CTP) - Forex_...||1920_x_1004_form_TradeToolsFX_(TTFX-CTP) - Forex_...||1920_x_1004_form_TradeToolsFX_(TTFX-CTP) - Forex_...||1920_x_1004_form_TradeToolsFX_(TTFX-CTP) - Forex_...||1920_x_1004_form_TradeToolsFX_(TTFX-CTP) - Forex_...||1920_x_1004_form_TradeToolsFX_(TTFX-CTP) - Forex_...||1920_x_1004_form_TradeToolsFX_(TTFX-CTP) - Forex_...||1920_x_1004_form_TradeToolsFX_(TTFX-CTP) - Forex_...||1920_x_1004_form_TradeToolsFX_(TTFX-CTP) - Forex_...||1920_x_1004_form_TradeToolsFX_(TTFX-CTP) - Forex_...||1920_x_1004_form_TradeToolsFX_(TTFX-CTP) - Forex_...$ 

US-based crypto exchange. Trade Bitcoin (BTC), Ethereum (ETH), and more for USD, EUR, and GBP. Support for FIX API and REST API. Easily deposit funds via Coinbase, bank transfer, wire transfer, or cryptocurrency wallet.

Enabling Duo or Google Authenticator (TOTP) Coinbase Help

https://cryptofu.xyz/wp-content/uploads/2018/04/Binance-RSI.jpg|||Technical Analysis Practice 2

RSI(Relative Strength ...|||1280 x 1067

Binance Chain Wallet. The Binance Chain wallet is a browser extension that is created and maintained by Binance exchange. It is the official Binance wallet for accessing BSC and Binance Chain available on both Firefox and Chromium browsers, such as the Brave Browser. The wallets functionality may be limited, but it gets the most important job done, and Binance is constantly improving it.

https://kroisos.io/wp-content/uploads/2021/06/d6eafe6d-f657-41e6-ac75-ee13b6099b4e-1536x864.png|||Multi-Assets Mode on Binance: How It Works and What You ...||1536 x 864

 $https://www.coinigy.com/assets/img/charts/5ec2599f574d8.png|||Binance\ Chart\ -\ Published\ on\ Coinigy.com/on\ May\ 18th,\ 2020\ ...|||1332\ x\ 803$ 

A Beginners Guide to Futures Trading (Website) Binance

It is mainly used in Forex Trading. likewise by now can get a Data For Indian market live data feed in metatrader 4. Mt4india.com mt4 data feed for nse and mcx price are Provided for Just Rs.450 Per Month For all Segments. Download Free Mt4 Software & Dur Mt4 Login Details to Get Mcx Live Charts & Download Free Mt4 Software & Dur Mt4 Login Details to Get Mcx Live Charts & Download Free Mt4 Software & Dur Mt4 Login Details to Get Mcx Live Charts & Download Free Mt4 Software & Dur Mt4 Login Details to Get Mcx Live Charts & Download Free Mt4 Software & Dur Mt4 Login Details to Get Mcx Live Charts & Download Free Mt4 Software & Dur Mt4 Login Details to Get Mcx Live Charts & Dur Mt4 Login Details to Get Mcx Live Charts & Dur Mt4 Login Details to Get Mcx Live Charts & Dur Mt4 Login Details to Get Mcx Live Charts & Dur Mt4 Login Details to Get Mcx Live Charts & Dur Mt4 Login Details to Get Mcx Live Charts & Dur Mt4 Login Details & Dur Mt4 Login Details & Dur

The 5 Best Cryptocurrency Exchanges Cryptocurrency US News

Gold Price Today, 20 Jan 2022: Gold support at Rs 48100, MCX.

https://coincodex.com/en/resources/images/admin/guides/how-to-trade-futures/binance-crypto-exchange-review.png:resizeboxcropjpg?1580x888|||BinanceFuturesTradingExplained:CryptocurrencyFutures...|||1579 x 888

https://hercules.finance/wp-content/uploads/2017/08/hitbtc-crypto-exchange-online-trade-spot-trading.png|||HitBTC | Crypto-Currency Exchange | Hercules.Finance|||1895 x 911

http://www.tradetoolsfx.com/images/cryptotrading\_gal/cryptotrading2.jpg|||Crypto\_trading\_on\_TradeToolsFX Crypto Trading Platform ...|||1920 x 931

IC Markets cTrader - Apps on Google Play

Restoring 2-step verification from a secret seed Coinbase Help

Step 3: Link Your Keys to Crypto Pro, how to reset google 2fa binance. 3.1 Head over to the Crypto Pro App and tap on the Settings tab 3.2 Scroll down and find Binance 3.3 Paste both the API Key and Secret Key in the API Key and Secret Key fields. Parameters:, how to remove google authenticator binance.

https://blog.iqoption.com/wp-content/uploads/2017/07/cryptocurrency-trading.jpg|||crypto trading software for crypto traders Libya zcash ...|||2550 x 1198

2-Step verification troubleshooting Coinbase Pro Help

https://preview.redd.it/tqxdt42b8kl51.jpg?auto=webp& s=d6980efb0555ff736b2ff278c21deda9eae39e8e ||| Can someone explain...: binance ||| 1080 x 2312

 $https://commodity.com/wp-content/uploads/2020/09/barley-featured.jpg|||Barley\ As\ a\ Commodity:\ Why\ Its\ A\ Vital\ Grain\ -\ Commodity.com|||1700\ x\ 850$ 

https://crypto-currency-news.net/wordpress/wp-content/uploads/2019/08/3uEnK8\_RPtVO\_SzVaN1YkuVpsu 1i8gMfl1HMoN-HMx-Yrjw4u1OuEJgJTDm8\_LlWs7p3TmppwtIfavIphUmMZGFiGv\_rHzcE2dd4Wbssl9PA SfVXJUPA7li3QXU7rgwW\_b0fQQP3|||Crypto Derivatives Trading Platform FTX Raises \$8 Million|||1600 x 1070

Steps to send Polkadot from Coinbase to your Ledger device. Open Ledger Live and add a Bitcoin account to your Ledger by clicking on the Accounts on the left hand side menu of Ledger Live and selecting the add account button in the top right hand side of the screen. Ledger Live will prompt you to select which asset youd like to add an account for.

PSA - SCAMMERS: u/Kingsley565656 & amp; u/salamander-3721. Heads up, these two are scammers sending you phishing links if you reported any issues with your accounts. They claim that they can help validate and recover funds. Have been scambaiting them a bit which has been a lark but cant post screenshots.

eToro Trading Hours and Market Events

Coinbase to Integrate Ledgers Hardware Wallets

https://miro.medium.com/max/2564/1\*RJG0ZujwkK7IXFSCwPYDTw.png|||Best Crypto Trading Platforms:

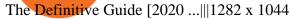

Videos for Coinbase+to+ledger+nano

https://miro.medium.com/max/4000/1\*Hru-gz2tFd-07csjnGhN4w.png|||Understanding the Internals of Crypto-Exchanges Using ...|||2000 x 1125

Crypto-Exchanges Using ...||2000 x 1123

https://chartanalysis.co.in/gallery\_seminar/se2.jpg|||Chart Analysis|||6000 x 3376

 $https://captainaltcoin.com/wp-content/uploads/2019/04/blockstack.png|||Blockstack \ Token \ LLC \ Announces \ SEC \ Filing \ for \ Regulated \ ...|||1714 \ x \ 862$ 

http://1.bp.blogspot.com/-EnS63NUOgZM/U8cC41coLeI/AAAAAAAAAAAAK/xLHn4v\_dLLs/s1600/nifty.jpg||| INTRADAY SOFTWARE WITH BUY SELL SIGNALS FOR TRADING IN NSE ...|||1341 x 922

https://www.cryptimi.com/wp-content/uploads/2019/03/software-3682509\_1920-1170x778.jpg|||Bcause's Full-Stack Cryptocurrency Ecosystem To Work On ...|||1170 x 778

 $https://www.definedge.com/media/LB~RSSS~web2.png \\ ||| Line-Break~(RS~/~Straddle~/~Strangle) \\ ||| 1910~x~915~Limits~and~account~levels~Coinbase~Help~ \\$ 

Sign in to your account with your username, password, and 2-step verification code from your old number; Go to your Security Settings page; Regenerate your secret key (Note: regenerating your secret key will invalidate your old device tokens) Scan the new secret key with your new Authenticator device; I lost my Authenticator device or app

IC Markets cTrader for Android gives you the very best in FX trading as a native app. It gives you all the tools you'll need for effective technical analysis, including common trend indicators, oscillators, volatility measures and line drawings, all accessible from directly within the chart.

Provides the best in the industry 100% Accurate real-time tick by tick data in NSE, MCX, NCDEX, FOREX and SPOT Gold & SILVER with best rates in India to power your technical analysis software. Be a Successful Trader with Professional Technical Analysis Software in MCX, NSE, FOREX. V-chart India provides you real-time tick data in Metatrader 4 loaded with Technical Analysis Indicators that every trader need to make consistent profit from Trading.

Etoro - Open Free Live or Demo Account - med.etoro.com

Etoro Perpetual Futures For trading forex and CFDs, eToro is slightly pricier than the majority of its competitors, regardless of recently cutting spreads and presenting zero-dollar commissions for US stock trading. Likewise, eToros range of conventional research products and tools is limited compared to its peers. Special deal:

The below MCX Live Charts and power levels are updated between 9.15 to 9.30 am daily. You can make use of the live charts and power levels to make your own trading decisions. You will get detailed information about MCX Futures, such as MCX Commodities Futures live quotes / prices and real-time 5 min, 1 hour, historical chart, buy & to price and real-time 5 min, 1 hour, historical chart, buy & to price and real-time 5 min, 1 hour, historical chart, buy & to price and real-time 5 min, 1 hour, historical chart, buy & to price and real-time 5 min, 1 hour, historical chart, buy & to price and real-time 5 min, 1 hour, historical chart, buy & to price and real-time 5 min, 1 hour, historical chart, buy & to price and the price and the price a

What is the weekly limit on USD deposits into Coinbase Pro via ACH? I though it was \$10,000/wk, but I made a deposit of \$5000 on 4/13, and now when I check my limits it says " Bank transfers are limited to \$250 per one week", and that my " Weekly Bank Transfer Limit" is at \$46 out of \$250.

How to use Google Authenticator? : CoinBase

What are the limits on Coinbase Pro? Coinbase Pro Help

Robinhood brings its no-fee ethos to cryptocurrency trading, but currently offers few cryptocurrencies and no way to transfer crypto assets off the platform. Pros No fees for crypto trades..

Find Out How to Use Binance: The Complete Binance Tutorial

https://bitshouts.com/wp-content/uploads/2018/04/photo5965212024113835715.jpg|||Binance Coin Burn Explained (BNB): What You Need To Know ...||1579 x 827

https://getbusinessstrategy.com/wp-content/uploads/2021/07/Trading-Regulations-1536x1024.jpeg|||Ncapital Group Review: A Top Platform for Crypto Trading ...|||1536 x 1024

 $https://finbold.com/wp-content/uploads/2021/05/binance-fees-explained.png|||Binance-Fees-Explained-|\ How-Much-It-Costs to-Trade-Crypto...|||1200 x 800$ 

Purchase and deposit limits will be different depending on your region and payment method type. For US customers, if youre looking to deposit more than the maximum \$25,000 a day ACH limit, one option is to complete a wire transfer from your bank account to your Coinbase account. You can view instructions for how to wire funds here.

eToro - The Worlds Leading Social Trading and Investing.

Ledger.com - Ledger - State-Of-The-Art Security

https://www.bitcoinnewsminer.com/wp-content/uploads/2019/03/10204/crypto-platform-dx-exchange-adds-secondary-trading-of-security-tokens.jpg|||Crypto Platform DX.Exchange Adds Secondary Trading of ...|||1500 x 951

Why your Coinbase Limit is Low & Down; How to Increase It? The .

Binance Smart Chain (BSC) Explained A Beginners Guide .

cTrader Mobile Apps - Trader 's Way

 $https://computercoach.co.nz/tu/wp-content/uploads/2020/09/1601035278\_913\_eToro-ABDde-Crypto-Trading -Platform-Walleti-resmen-baslatti.jpg|||eToro, ABD'de Crypto Trading Platform & amp; Wallet' resmen ...|||2732 x 2049$ 

We have also increased the daily deposit limit of \$25,000 for all verified Coinbase Pro users. You can sign up for a Coinbase Pro account here to start trading. To make an instant USD deposit, open Coinbase Pro, select Deposit and follow the on-screen instructions. All images provided herein are by Coinbase.

On getting exposed on how to transfer from Coinbase to ledger nano s wallet, you should also take note of the transfer fees. Well, Coinbase usually has flat fees on it's spread for all transactions with them which include purchases, sales, and withdrawals. But it's fees depends on how much you want to pay, transferring from Coinbase to ledger nano s might take a range of 30 minutes to 3 days depending on the amount of traffic on the block within that period and also on the amount paid by the .

https://cryptoen.com/wp-content/uploads/2017/12/markets-com-crypto-trading.png|||Markets.com-Crypto-trading.png|||Markets.com-Crypto-trading.png|||Markets.com-Crypto-trading.png|||Markets.com-Crypto-trading.png|||Markets.com-Crypto-trading.png|||Markets.com-Crypto-trading.png|||Markets.com-Crypto-trading.png|||Markets.com-Crypto-trading.png|||Markets.com-Crypto-trading.png|||Markets.com-Crypto-trading.png|||Markets.com-Crypto-trading.png|||Markets.com-Crypto-trading.png|||Markets.com-Crypto-trading.png|||Markets.com-Crypto-trading.png|||Markets.com-Crypto-trading.png|||Markets.com-Crypto-trading.png|||Markets.com-Crypto-trading.png|||Markets.com-Crypto-trading.png|||Markets.com-Crypto-trading.png|||Markets.com-Crypto-trading.png|||Markets.com-Crypto-trading.png|||Markets.com-Crypto-trading.png|||Markets.com-Crypto-trading.png|||Markets.com-Crypto-trading.png|||Markets.com-Crypto-trading.png|||Markets.com-Crypto-trading.png|||Markets.com-Crypto-trading.png|||Markets.com-Crypto-trading.png|||Markets.com-Crypto-trading.png|||Markets.com-Crypto-trading.png|||Markets.com-Crypto-trading.png|||Markets.com-Crypto-trading.png|||Markets.com-Crypto-trading.png|||Markets.com-Crypto-trading.png|||Markets.com-Crypto-trading.png|||Markets.com-Crypto-trading.png|||Markets.com-Crypto-trading.png|||Markets.com-Crypto-trading.png|||Markets.com-Crypto-trading.png|||Markets.com-Crypto-trading.png|||Markets.com-Crypto-trading.png|||Markets.com-Crypto-trading.png|||Markets.com-Crypto-trading.png|||Markets.com-Crypto-trading.png|||Markets.com-Crypto-trading.png|||Markets.com-Crypto-trading.png|||Markets.com-Crypto-trading.png|||Markets.com-Crypto-trading.png|||Markets.com-Crypto-trading.png|||Markets.com-Crypto-trading.png|||Markets.com-Crypto-trading.png|||Markets.com-Crypto-trading.png|||Markets.com-Crypto-trading.png|||Markets.com-Crypto-trading.png|||Markets.com-Crypto-trading.png|||Markets.com-Crypto-trading.png|||Markets.com-Crypto-trading.png|||Markets.com-Crypto-trading.png|||Markets.com-Crypto-trading.png||||Markets.com-Cry

Coinbase and the Ledger Nano S, while both designed to send and store cryptos, are better suited for different purposes. Coinbase should be used for buying and selling. The Ledger for storage. If you want to succeed in the cryptocurrency game you need both a quality exchange and a quality wallet.

 $https://chartsandtrends.com/wp-content/uploads/2018/06/2018-06-17\_BNBUSDT-UTW-1200x881.png|||Binance Coin (Symbol: BNB) Unaffected By The General ...|||1200 x 881$ 

 $https://tonyy.in/assets/img/2017/08/trade-screen 2.png ||| Guide \ to \ Buying \ Binance \ Coins \ (BNB) \ | \ Aeto \ ||| 2880 \ x \ 1560$ 

MCX Live Charts - MCX Commodity Live Price Chart, MCX.

https://s3.amazonaws.com/cbi-research-portal-uploads/2018/01/18152645/2018.01.18-Exchange-Competition. png|||Coinbase Pro Instant Deposit - cerikatu|||1272 x 908

eToro is the worlds leading social trading platform, offering a wide array of tools to invest in the capital markets. Create a portfolio with cryptocurrencies, stocks, commodities, ETFs and more. Top Instruments https://image.slidesharecdn.com/commodity-premiumreport29thsept-170929062209/95/daily-updates-of-mcx-market-and-copper-news-3-1024.jpg?cb=1506666401|||Daily Updates of MCX Market and Copper News|||1024 x 1326

cTrader for Mobile Your traders can access their account from literally anywhere, thanks to the cTrader applications for iOS and Android. Both versions of the app use native Android and iOS design patterns, layouts and controls, which reduce the learning curve for new users by providing them with an already-familiar platform.

BP cTrader on the App Store

https://www.coinigy.com/assets/img/charts/5f7dd9f10a962.png|||Binance Chart - Published on Coinigy.com on October 7th ...|||1332 x 800

eToro Overall Best Futures Trading Platform 2022 Libertex Best CFD Futures Trading Platform with Tight Spreads Interactive Brokers Best Futures Broker for Asset Diversity TradeStation Best Futures Broker for US Retail Clients Plus500 Best Futures Trading Platform for Low Fees and Leverage

https://miro.medium.com/max/3838/1\*bp4PX0grSOoFXUqosXt7OA.png|||Binance intro Cryptociety Explanation Series. | by ...|||1919 x 972

https://i.pinimg.com/originals/62/4e/26/624e2648 feccfccd70e7785a01916c43.png|||Anchorage Started New Brokerage Service for Crypto Trading ...|||1200 x 800

10 Best Crypto Exchanges and Platforms of January 2022.

https://gblobscdn.gitbook.com/assets%2F-M6CjLe1Bz1VSFiakrFB%2F-M6DSKuR9PHOQ0OUtnXD%2F-M6DUJfpPAfgmeQ1J2JJ%2F5.1.png?alt=media&token=0568184c-ffc7-4429-800a-9271d3cfbc14||How to create an account in Binance - Brokerst||1800 x 1200

Get Started for Free Today - Most Secure, Trusted Platform

https://es.crypto-economy.com/wp-content/uploads/sites/2/2019/07/Coinbaseen6.png|||Cómo configurar tu wallet Coinbase para guardar tus ...|||1920 x 1080

https://blog.iqoption.com/wp-content/uploads/2017/11/How-to-Trade-Cryptocurrencies-on-iq-option-platform .png|||Your Guide to Cryptocurrency Buying and Selling|||2550 x 1332

https://cdn.stockbrokers.com/uploads/dsrfhc2/FXCM-UK-home-page.png?t=1492698867689|||FXCM Review 2017 - ForexBrokers.com|||1437 x 860

https://i.pinimg.com/originals/ff/b8/1b/ffb81bb4053259c6fc21da2524dcbd45.png|||Ensign Software Data Feeds - Guru Home|||1991 x 1345

Google Authenticator. When you open Google Authenticator on your mobile device, add a new key by selecting the red plus in the bottom right corner. Select Enter a provided key from the menu that appears. In the form, fill out the account name with something that describes this account (such as "Coinbase") and type the seed into the field for the key. DUO. Click the add key button in the top right corner of the screen. In the next screen (QR code scanner) click the no barcode button.

WinSPC Software - Make Data Driven Decisions

https://www.financemagnates.com/wp-content/uploads/sites/11/2015/05/m4-trading-platform.png|||Top Welche ist die beste Trading-Plattform ? - hitta ...|||1275 x 811

3:

Best Crypto Trading Platforms 2022 - Trade Crypto Today

 $https://wallpaperset.com/w/full/2/7/4/198645.jpg|||Stock Market Wallpapers (51+ pictures)|||2048 \times 1536 \\ https://www.tradetoolsfx.com/images/cryptotrading_gal/2018-02-07_14-04-48.png|||Crypto trading platform TradeToolsFX (TTFX-CTP) - Forex ...|||1919 \times 940$ 

MCX: Get Live MCX Share Price & Drice & MCX Live Market Watch .

Here is a list of crypto exchanges to trade and buy Bitcoins without a fee: Phemex (0% fees for premium members) Crypto.com (no stablecoin trading fees) Kucoin (7 day zero trading fee promo) Digitex (no trading fees using DGX token) Amplify (zero fees above spot price) Shapeshift (swap crypto with zero fees) Lykke (commission free platform)

Futures Contract: These exchange-traded contracts are standardised and the payment is made at the beginning of the period and settled or rolled over each day until the end of the contract. Speculators use these contracts to try to make money on the changing price of the commodity and typically close them out before maturity.

 $https://u.today/sites/default/files/styles/1200x900/public/node-1299.jpg|||What \ Is \ Binance \ Coin \ (BNB) - Simple Explanation for Beginners|||1200 x 900$ 

7 Best Exchanges To Trade Crypto With Zero Fees hedgewithcrypto

MCX | A complete FTSE 250 Index GBP index overview by MarketWatch. View stock market news, stock market data and trading information.

Coinbase Pro Digital Asset Exchange

https://miro.medium.com/max/5168/1\*S09BpEYXcFBaxuKng2yVeA.png|||Beginners guide to Coinbase Pro, Coinbases advanced ...|||2584 x 1486

 $https://i1.wp.com/mikiguru.com/wp-content/uploads/2021/08/binance-coin-t.png?resize=1536\%2C864\& \\ ssl=1 |||Binance Coin (BNB) Explained and it Meaning - MikiGuru|||1536 x 864$ 

 $https://money.pro/img/preambule\_money\_pro.png|||Cara\ Transfer\ Bitcoin\ Ke\ Rekening\ Bank\ -\ Terkait\ Bank|||4096\ x\ 1504$ 

https://www.tradetoolsfx.com/images/webtrader/2017-11-19\_14-56-54.png|||FXGO Multi trading platform for forex brokers, binary ...||1599 x 787

 $https://cryptostec.com/wp-content/uploads/2021/07/eToro-depozit-1.jpg|||eToro \ depozit - kompletní \ prvodce - Cryptostec|||1792 \ x \ 1792$ 

#### MT5 Charts

A Beginners Guide to Futures Trading (Website) Deposit USDT, BUSD into your USD-M Futures account as margin, and other Coins e.g. BTC into your COIN-M Futures as margin. Select the level of leverage to your preference. Choose the appropriate order type (buy or sell) Indicate the number of .

How Does Commodity Trading Work? The eToro Fintech Guide

 $https://goodmoneyguide.com/wp-content/uploads/2019/05/ukx\_15may19.png|||Equity indices staying above key round number levels ...|||1742 x 1258$ 

Select Enter a provided key from the menu that appears. In the form, fill out the account name with something that describes this account (such as "Coinbase") and type the seed into the field for the key. DUO Click the add key button in the top right corner of the screen. In the next screen (QR code scanner) click the no barcode button.

Binance explained (A beginner & #39;s guide to getting started.

https://nulltx.com/wp-content/uploads/2018/12/wcx-dashboard-image.png|||WCX-Crypto-Trading-Platform-Full-Review-NullTX|||1920 x 1093

 $https://coinjournal.net/wp-content/uploads/2020/09/Hassan-Maishera.jpg|||Hassan-Maishera, Author\ at\ Coin\ Journal|||1110\ x\ 1408$ 

 $https://technofizi.net/wp-content/uploads/2018/07/Binance-02.jpg|||10\ Cryptocurrency\ Exchanges\ like\ Binance\ and\ Its\ ...|||1919\ x\ 1040$ 

Futures Trading in Canada - Become A Funded Futures Trader

https://www.hubtech.org/wp-content/uploads/2020/07/altrady-top-crypto-trading-platform-by-altxpert-scaled.jpg|||Best Cryptocurrency Trading Platform | 20 Best Crypto...|||2560 x 1704

MCX FTSE 250 Index GBP Overview MarketWatch

 $https://797517.smushcdn.com/1549056/wp-content/uploads/sites/2/2021/05/Ethereum-Balance-on-All-Exchanges.jpg?lossy=1&strip=1&webp=1\\||BinanceFuturesVolumeReachesRecord$2.1 Trillion | HashFeed||1800 x 1013$ 

 $http://cryptocoinrankings.com/blog/wp-content/uploads/2018/01/Stop-Limit-Order.jpg|||Quick\ tips.\ How\ to\ set\ Take\ Profit\ and\ Stop\ loss\ in\ ...|||3813\ x\ 1855$ 

#### cTrader Android Mobile Trading app

With the new version of the BP cTrader app, comes an improved full-screen chart panel. A short tap enables quick access to major chart features and options, while a long tap provides for advanced customizing and a detailed view. Furthermore, Chart Period Favorites are now available for your convenience.

https://toponline4u.com/wp-content/uploads/2021/05/cryptocurrency-bitcoin.jpg|||Best Crypto Trading Platform | Top Online 4u||1394 x 784

Binance exchange is currently the leading cryptocurrency trading platform in terms of daily trading volume, and BNB is used to pay for trading fees, among other things, on the platform. The token was launched in July 2017 to be used as a tool for crowdfunding in the Binance ICO.

Best Futures Trading Platform 2022 - Cheapest Platform Revealed

Binance staking options explained

https://tokenhell.com/wp-content/uploads/etoro-crypto-trading.png|||eToro~Review~-~Is~eToro~a~Scam~or~Legit?|||1845 x 925

MCX Get Live MCX (multi commodity exchange) share price updates and watch the live MCX data. Get MCX live charts, top gainers, losers & mp; MCX free tips at IndiaInfoline.

Based on our reviews, these are the top platforms to trade Bitcoin, crypto, stablecoins and DeFi tokens: Binance (best for low fees) Coinbase Pro (best for beginners) FTX (best for leveraged tokens) ByBit (best for margin trading) Kraken (best for advanced trading) KuCoin (best for altcoins) eToro (best for copy-trading)

A Potential Game-Changer - Where Should You Invest Now?

Trade crypto immediately with instant USD deposits by .

 $https://www.tradetoolsfx.com/images/cryptotrading\_gal/2018-02-07\_14-05-25.png|||Crypto\_trading\_platform\_TradeToolsFX\_(TTFX-CTP) - Forex\_...|||1919\_x\_938|$ 

cTrader Mobile Native Applications for iOS and Android.

https://cdn-images-1.medium.com/max/1600/1\*oUF4kSv9UqT16RfHc8gKKQ.png|||Keeping Your Crypto Coins Safe denizandvlad Medium|||1333 x 916

Trade Options With Just \$270 - Options Trading Made Easy

18 Best Crypto Trading Bots for FREE [Important 2022] Coinmonks

https://cdn.benzinga.com/files/imagecache/1024x768xUP/images/story/2012/gold-163519\_1280\_17.jpg|||Market Vectors TR Gold Miners ETF (ETF:GDX), Market ...|||1024 x 768

https://finematics.com/wp-content/uploads/2021/03/trilemma-2048x1112.png|||Binance Smart Chain and CeDeFi Explained Finematics|||2048 x 1112 |||2048 x 1112 |||2048 x 1112 |||2048 x 1112 |||2048 x 1112 |||2048 x 1112 |||2048 x 1112 |||2048 x 1112 |||2048 x 1112 |||2048 x 1112 |||2048 x 1112 |||2048 x 1112 |||2048 x 1112 |||2048 x 1112 |||2048 x 1112 |||2048 x 1112 |||2048 x 1112 |||2048 x 1112 |||2048 x 1112 |||2048 x 1112 |||2048 x 1112 |||2048 x 1112 |||2048 x 1112 |||2048 x 1112 |||2048 x 1112 |||2048 x 1112 |||2048 x 1112 |||2048 x 1112 |||2048 x 1112 |||2048 x 1112 |||2048 x 1112 |||2048 x 1112 |||2048 x 1112 |||2048 x 1112 |||2048 x 1112 |||2048 x 1112 |||2048 x 1112 |||2048 x 1112 |||2048 x 1112 |||2048 x 1112 |||2048 x 1112 |||2048 x 1112 |||2048 x 1112 |||2048 x 1112 |||2048 x 1112 |||2048 x 1112 |||2048 x 1112 |||2048 x 1112 |||2048 x 1112 |||2048 x 1112 |||2048 x 1112 ||2048 x 1112 |||2048 x 1112 ||2048 x 1112 ||2048 x 1112 ||2048 x 1112 ||2048 x 1112 ||2048 x 1112 ||2048 x 1112 ||2048 x 1112 ||2048 x 1112 ||2048 x 1112 ||2048 x 1112 ||2048 x 1112 ||2048 x 1112 ||2048 x 1112 ||2048 x 1112 ||2048 x 1112 ||2048 x 1112 ||2048 x 1112 ||2048 x 1112 ||2048 x 1112 ||2048 x 1112 ||2048 x 1112 ||2048 x 1112 ||2048 x 1112 ||2048 x 1112 ||2048 x 1112 ||2048 x 1112 ||2048 x 1112 ||2048 x 1112 ||2048 x 1112 ||2048 x 1112 ||2048 x 1112 ||2048 x 1112 ||2048 x 1112 ||2048 x 1112 ||2048 x 1112 ||2048 x 1112 ||2048 x 1112 ||2048 x 1112 ||2048 x 112 ||2048 x 112 ||2048 x 112 ||2048 x 112 ||2048 x 112 ||2048 x 112 ||2048 x 112 ||2048 x 112 ||2048 x 112 ||2048 x 112 ||2048 x 112 ||2048 x 112 ||2048 x 112 ||2048 x 112 ||2048 x 112 ||2048 x 112 ||2048 x 112 ||2048 x 112 ||2048 x 112 ||2048 x 112 ||2048 x 112 ||2048 x 112 ||2048 x 112 ||2048 x 112 ||2048 x 112 ||2048 x 112 ||2048 x 112 ||2048 x 112 ||2048 x 112 ||2048 x 112 ||2048 x 112 ||2048 x 112 ||2048 x 112 ||2048 x 112 ||2048 x 112 ||2048 x 112 ||2048 x 112 ||2048 x 112 ||2048 x 112 ||2048 x 112 ||2048 x 112 ||2048 x 112 ||2048 x 112 ||2048 x 112 ||2048 x 112 ||2048

What are the limits on Coinbase Pro? Deposit limit In addition to these deposit limits, your trade and balance limits are unlimited. Withdrawal limit When you first create your Coinbase Pro account, the withdrawal limit is \$50,000/day. See your Limits page for your current withdrawal limit and to request an increase to your limit.

How to Transfer Coinbase to Ledger Nano S

Never lose your Google Authenticator 2FA again! : CoinBase

How to restore my google authenticator? Lost all my codes and .

 $https://cdn2.forexbrokers.com/uploads/dtt1nei/cTrader-Desktop-Windows.PNG|||3\ Best\ cTrader\ Brokers\ for\ 2020\ -\ ForexBrokers.com|||1366\ x\ 768$ 

https://static.askrypto.com/uploads/2020/09/Binance-To-Provide-Trading-Services-For-Mainland-Chinese-Customers-Despite-The-Local-Ban.png|||Binance CEO Wishes More Defi-Based Ethereum Projects to ...|||1920 x 1080

https://image.binance.vision/editor-uploads-original/014aa2bcdf82454994ffda7ced798a3d.png|||Impermanent Loss Explained | Binance Academy|||1600 x 900

How to Send Polkadot from Coinbase to Your Ledger S/X Nano.

https://blockonomi-9fcd.kxcdn.com/wp-content/uploads/2020/02/newscrypto-1.jpg|||NewsCrypto Platform: Crypto Education, Trading Tools ...|||1400 x 933

Binance is a crypto-to-crypto exchange. This means that users can only use it to trade cryptocurrencies. If you dont already own some cryptocurrency, then youll need to buy some before you can start trading with Binance. I suggest using an exchange that offers fiat currency trading like Coinmama, CEX.IO or Coinbase. Explore the Latest cTrader Mobile Features Spotware

Coinbase vs. Ledger Nano S: What is the Best Way to Store.

 $https://around25.com/blog/content/images/2018/05/Blog\_article\_build-a-crypto-trading-platform.jpg|||How to Build A Crypto Trading Platform #1: Ethereum Wallet|||1335 x 800$ 

Coinbase Wallet vs Ledger Nano S Wallet - Which Wallet Is .

5 Easy Steps to Transfer from Coinbase to Ledger (2022)

https://www.medvedtrader.com/crypto/crypto-mt.png|||Medved Trader from the authors of QuoteTracker|||1319 x 771

TRADCAGP - Get This Part at Allied - Only \$62.36

The Binance Coin (BNB) Explained DailyCoin

How to use Ledger Nano X with Coinbase? Step 1: Connect the device First of all, what you need to do is to plug the device to your laptop or desktop. By entering the PIN code get access to the Ledger Live App. Step 2: Check the left side panel Have you got secure access to the live app?

eToro is a multi-asset platform which offers both investing in stocks and cryptoassets, as well as trading CFDs. CFDs are complex instruments and come with a high risk of losing money rapidly due to leverage. 75% of retail investor accounts lose money when trading CFDs with this provider.

Gutscheine Review 2021 - Get a 20% Fee Discount

Trade Nearly 24hrs a Day - Cboe Official Cite - cboe.com

https://fxnewsgroup.com/wp-content/uploads/2020/10/oanda\_inside.png|||OANDA fxTrade mobile app changes sign in process, enhances ...|||2023 x 1059

https://coincodex.com/en/resources/images/admin/guides/how-to-trade-futures/img1.png|||Binance Wallet Balance - Binance Releases A First Version ...||1999 x 1022

15 Best Cryptocurrency Trading Platforms in 2021

Award Winning Trading Platform - Interactive Brokers®

IC Markets cTrader app provides a premium mobile trading experience: Buy and Sell global assets on Forex, Metals, Oil, Indices, Stocks, ETFs.

 $http://www.tradetoolsfx.com/images/cryptotrading\_gal/2018-01-24\_13-33-03.png|||Affiliate program for Crypto Trading Platform - Forex ...|||1919 x 935$ 

Pionex is the exchange with the in-built crypto trading robot. Its one of the best free trading bot platforms for cryptocurrency Ive ever seen since 2017.

https://walloftraders.com/blog/wp-content/uploads/2020/10/portfolio-1.png|||Social Trading: The best free Crypto platform for Copy Trading|||1892 x 897

Never lose your Google Authenticator 2FA again! Took me a minute to figure this out, but when you are setting up your Google Authenticator 2-Factor auth there is a way to save the secret key (the QR code - its a graphic only, no text is provided): SCREENSHOT it! I took a screenshot of the Secret Key QR code and have saved it on an encrypted .

https://cryptoast.fr/wp-content/uploads/2019/09/ledger-nano-tuto-review-avis.jpg|||Tuto: Comment: utilisers son portefeuille Leger Nano S|||1600 x 800

Crypto traders have been using Coinbase since 2012, and the crypto exchange has only gotten better with age. A user-friendly interface, straightforward onboarding process and a free \$5 in Bitcoin.

The Basics of Support and Resistance Explained Binance. US Blog

1. Sign in to your Coinbase account using your email address and password. 2. When prompted for your 2-step verification code, select I need help > I cant access my authenticator app anymore. 3. Follow the rest of the instructions to complete the process (a government-issued ID is required for completion).

(end of excerpt)